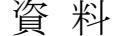

# 組込み技術を用いた機器制御システムの研究開発(第1報)

# 秋元英二

### Development of machine control system that uses Embedded Technology (Part1)

### AKIMOTO Eiji

組込み技術で利用可能なリアルタイム OS の Linux とμTRON に着目して、その組込みシステムを構築をするとと もに、機器制御を目的とし通信ポートからの外部機器を動かすための実験装置とそれを動かすプログラムを作り評価 を行った。この結果、各組込み OS 上で動くプログラムと実験装置がうまく連動して動作することが検証できた。

キーワード:組込み、Linux、μTRON、制御

# は じ め に

情報家電や自動車産業に代表される日本の産業の柱 となっている技術の1つとして「組込み技術」がある。 この組込み技術は、今後の我が国産業を担う重要な基幹 技術として位置づけられている。1)しかしながら、組込 み技術の開発者不足が叫ばれており、全国的にみると現 在 19 万3千人ほどがいるものの、ソフトウェア開発者の 中の 4.1%に過ぎず、今後、さらに9万4千人が不足する と予想されている。1) また、近年は、OS 部分とアプリ ケーション部分を切り分けた「組込み OS」を用いた開 発手法が盛んになってきている。

一方、県内の機械製造メーカに対して「組込み技術」 について聞き取り調査したところ、①本格的な取り組み をしたいが、従来の自社独自の方法で慣れている。②取 り入れたいが、人と時間の余裕がない。③取り入れるこ とで効率化が期待できるが、「組込み技術」のノウハウが ない。などの意見が大勢であった。

そこで本研究では、今後、県内の機械製造業に必要と される組込み技術について、機械制御を有効に行う上で 重要となる「組込み OS」の構築と外部機器制御のモデ ルを製作し、ソフトウェアとハードウェアの両面からそ の有用性について検証したので報告する。

実 験 方 法

#### 1.実験装置

今回実験に用いた「組込み OS」は、Linux とμTRON を採用した。これは、全国の公設試での取り組みにおい て、この2者が拮抗して大勢であったり、県内企業の聞 き取り調査においても、この2者の認知度が高く、利用 希望が多かったためである。

図1に使用した装置を示す。左側が、Linux を組み込

む装置((株) FASE)で、CF(コンパクトフラッシュ)に Linux OS を組み込むことで動作可能になる。入出力端子とし ては、モニタ端子のほかに通信ポートとしてシリアルポ ートと USB ポートを備えている。

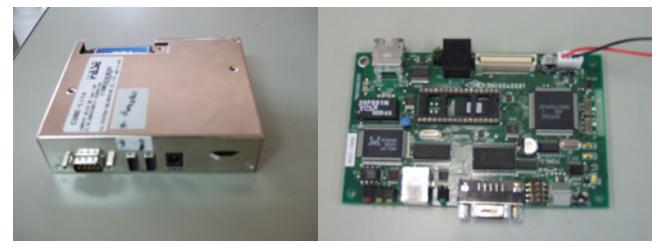

図 1 Linux 装置(左)と $\mu$  TRON ボード(右)

右側は、TRON ボード((株)中央製作所)で、ボード  $\mathcal{O}$  中に $\mu$  TRON OS を導入し、各種の操作を実行する。ボ ード上には、4個の DIPSW と3個の LED 及び、シリア ルポートと AD ポートなどを備えている。

#### 2.開発環境

(1)Linux について

組込み用 OS に Linux を導入するにあたり、ターゲッ トを作る Linux の構築が必要となってくる。そこで、今 回は Fedora5 で作り上げた。

Fedoar を採用したのは、Linux でシェアの高い Red Hat Linux の後継であり、もっとも安定的に情報を入手でき るためである。

図2は、Windows 上で任意の仮想マシンを構築する VMware の中に開発環境の Fedora5 を乗せて開発している ところである。VMware を仲介したのは、組込み OS 構築 時に失敗や致命的なエラーなどが生じても、開発環境自 体を容易に削除し再構築が可能であるほか、開発環境の 容量を簡単に指定できるためである。つまり最小の容量 にすることで領域確保などの開発環境構築にかかる時間 が少なくてすむというメリットがある。しかし、仮想マ シンであるために処理スピードが若干遅くなるデメリッ トがある。

この研究は、「組込み技術を用いた機器制御システムの研究開発」の予算で実施した。

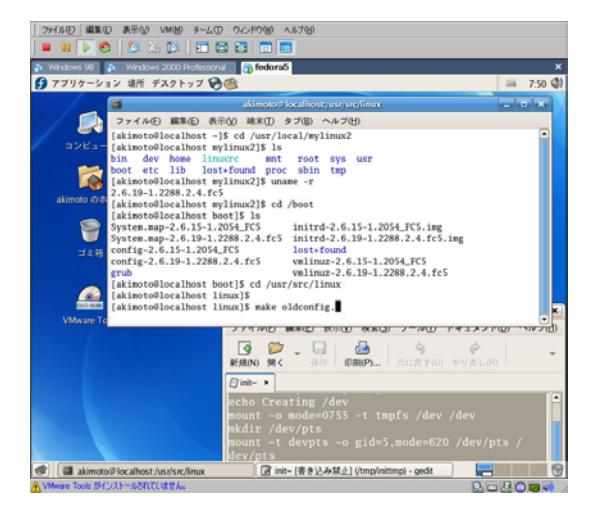

図2 VMware で組込み Linux を構築

今回の開発マシンの仕様は、CPU2.5GHz、メモリ1GB で あった。Fedora の構築容量は、CF にあわせて1GB とし た。

(2)μTRON について

使用したボードは、リアルタイム OS(TOPPERS/JSP) のμTRON の仕様となっている。開発環境としては、 Windows 上に Cygwin を構築し、この中で TRON 用のプ ログラムを開発、コンパイルしていく。Cygwin の他に構 築に利用したプログラムは表1のとおりである。

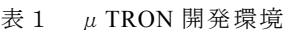

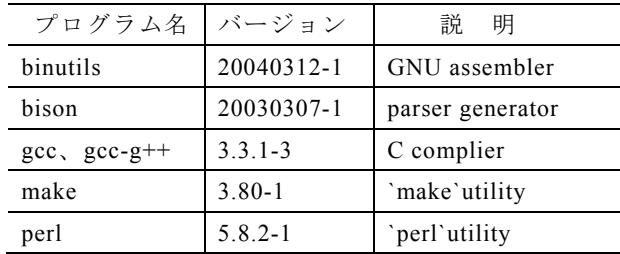

また、出来上がったプログラムの書込みには、Flush Fire を用いた。make により構築された exe ファイルと同 時に bin ファイルが作られ、この bin ファイルを直接ボ ードに送り込むことで実行が可能となる。

#### 2.外部機器

図1の各装置に入れ込んだ組込み OS を用いて、その 上でのアプリケーションソフトを開発し動作検証を行っ た。機器制御のためには、図1の各本体装置と外部機器 との連動(入出力)を検証する必要があり次の実験を行っ た。

(1)Linux について

ⅰ)USB を用いた入力実験

本ポートを入力としてデータの取り込みを行った。

(2)  $\mu$  TRON について

ⅰ)DIPSW と LED の連動実験

ボード上の DIPSW と LED をプログラムにより関連付 けた動作をさせた。

シリアルポートは、標準的な通信ポートで、D-SUB9pin

ⅱ)シリアルポートを用いた LED、SW の操作実験

中のいくつかの通信ポートを利用した。

ⅱ)小型モータ回路の製作

速度制御をするために、シリアルポートを経由した送 受信を試みた。その制御対象として小型モータ回路の試 作を行った。

## 結果と考察

#### 1.組込み **Linux** の構築

Linux の組み込みには、以下(図3)の手順を踏んだ。

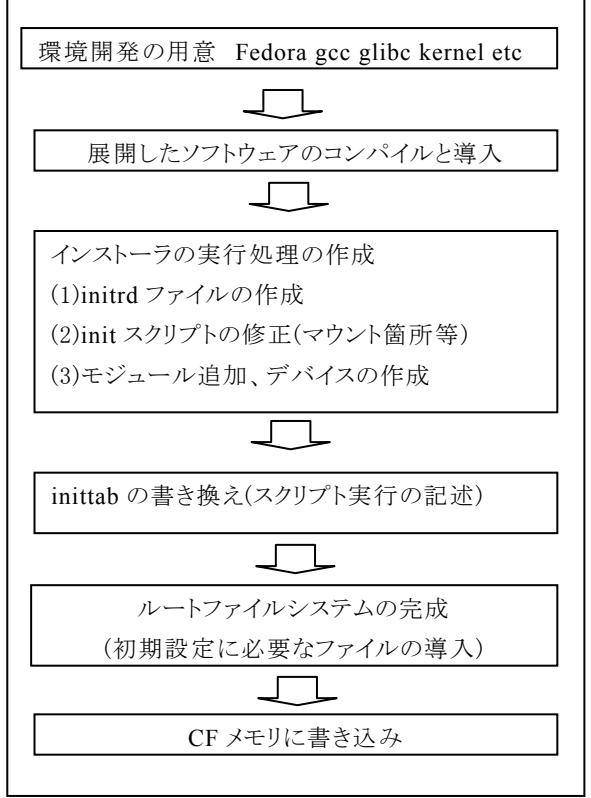

図3 組込み用 Linux の構築フロー

これら一連の作業を、正確に実行することで、組込み OS としての Linux が完成する。その結果、CF 内に容量 341MB で構築することができた。(ただし、GNOME や KDE などの GUI 環境は含まない。)

PC に Linux を構築する場合には、少なくとも 500~ 600MB 程度が必要とされるほか、上述の GUI などを入 れ込むとさらにその容量がギガ単位にまで拡張する。

また、512MB の比較的容量の小さな CF に入れ込む事 ができるのでシステムの価格も安くできる。あるいは逆 に、1GB やそれ以上の大容量の CF にすると空き領域に

大きなアプリケーションを導入することが可能となる。 さらに OS の容量をコンパクトにする方法を検討する と、コマンドやライブラリの中に含まれているデバッグ などに利用するシンボル情報を管理するシンボル・テー ブルについて strip を使って削除し、shrink を実施するこ とにより小さくすることが可能である。この作業を1つ 1つのファイルについてチェックし適合させることで、 OS 自体のサイズを減らすことが可能と思われる。

### 2.外部機器との連携

(1)Linux について

i)温度センサからのデータの取り込み

外部からの入力として、今回ディジタル温度計を使用 した。これを図4に示す。USB 接続により Linux 装置に 接続し、標準デバイス(モニタ)にリアルタイムに数値を 出すことができた。

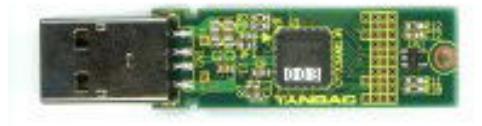

図4 USB 接続型の温度計モジュール(Media Lab.)

これを発展させると標準デバイスから通信ポートに 変更して外部に発信することも可能である。

ⅱ)シリアルポートを用いた LED と DIPSW 操作

Linux 装置には、USB の他に外部との通信手段として シリアルポートが標準装備されている。これを使い、LED の点滅指示と SW 操作による ON/OFF 情報の取り込みが できるようにした。この目的は、上記 USB ポート以外の 外部出力の検証として LED を点滅することと逆に入力 の検証として SW での外部状態の変化をキャッチするこ とにある。

シリアルポートには、D-SUB9 ピンの場合、表2に示 すような役割が各々に割り振られている。

| ピン             | ラペル        | 制御信号                | タイプ     |
|----------------|------------|---------------------|---------|
| $\mathbf{1}$   | DCD        | Carrier Detect      | Control |
| 2              | <b>RXD</b> | Received Data       | Date    |
| 3              | <b>TXD</b> | Transmitted Data    | Date    |
| $\overline{4}$ | <b>DTR</b> | Data Terminal Ready | Control |
| 5              | GND        | Signal Ground       | Ground  |
| 6              | <b>DSR</b> | Data Set Ready      | Control |
| 7              | <b>RTS</b> | Request to Send     | Control |
| 8              | <b>CTS</b> | Clear to Send       | Control |
| 9              | R T        | Ring Indicator      | Control |

表2 シリアルポートのピンタイプ

シリアルポートは、通信回路として通常用いられるが、

これらの制御信号は個別にアクセスできるので、今回は DIO として使用した。この表中において、LED 点灯用と して DTR と RTS を、SW からの受信用としては、DCD と RTS を割り振った。図5の回路図が今回試作したもの である。(電源回路は省略している)

シリアルポートは、RS232C レベルであるので TTL レ ベルへの相互変換として MAX232CPE を挿入した。

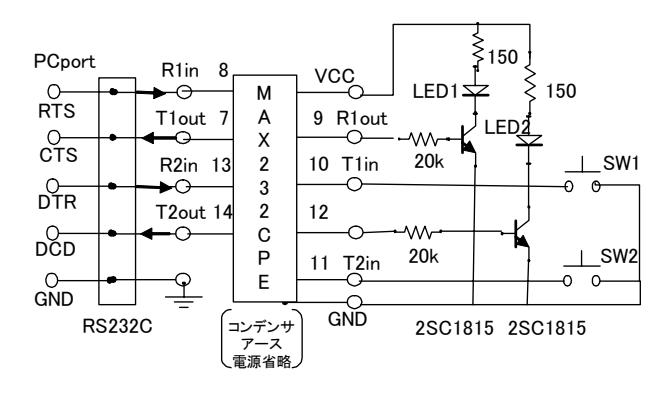

図5 LED と SW の動作回路

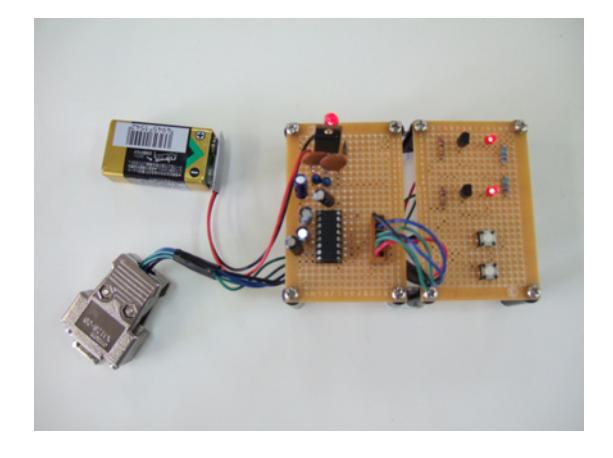

図6 試作したボード

図5を元に図6を試作した。プログラムは、C 言語で 作成した。入出力ともに指定どおりの結果を得た。入力 ポートに対しては、入力待ちに無限ループで常時待機す るようにすることで信号を取り込むことができた。

(2)  $\mu$  TRON について

ⅰ)DIPSW と LED の連動

図1のμTRON ボードでは、ボード上に DIPSW と LED が配置されている(図7の赤丸)。そこで、この2つを連 動させるプログラムを作り、動作検証を行った。

DIPSW 及び LED ともに、トロン OS 内ではハードウ ェアとのつながりにおいて、それぞれ固有番地を有して いる。それらの番地をプログラムで指定することにより 4つの DIPSW と3つの LED とが任意に結びつけられる ようになる。

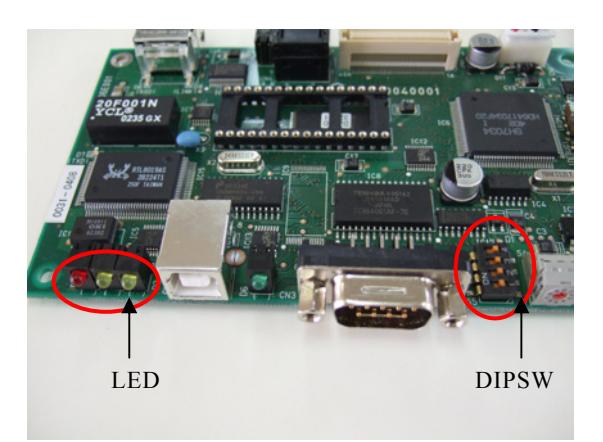

図7 DIPSW と LED の連動

Cygwin において作成したプログラムをコンパイルし、 図8の Flush Fire にて、ターゲットに送り込んだ後、 DIPSW の操作により LED の点滅を確認した。なお、図 7に示すように、本ボードにはシリアルポートも装備さ れており、このポートを使った入出力も可能である。今 後は、その利用方法について検討を行う。

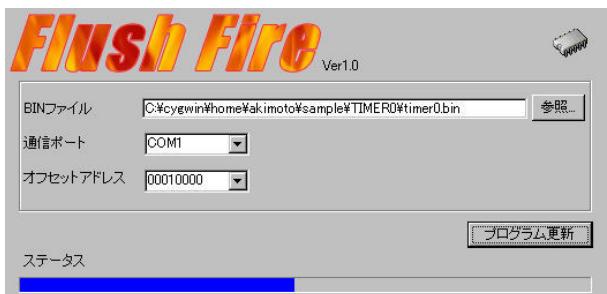

図8 Flush Fire によるプログラム転送

ⅱ)小型モータ回路の製作

上述のシリアルポートを用いて、現在小型モータを駆 動させる回路を検討した。DC モータドライバモジュール としては、Motor Mind B(Slotions Cubed,LLC)を利用した。

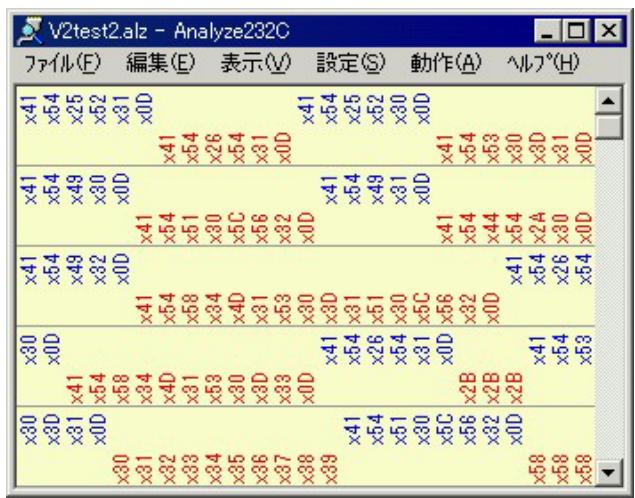

図9 モータ制御のための通信解析

これは、コマンドを組み合わせるとモータのスピード制 御ができとともに、確認バイトも返信してくるのでデバ ッグには都合がよい。図9は、現在開発中の模様を示し た。作成したプログラム中で発生させたコマンドが通信 線上において、正常に伝送されているかどうかを解析し ているところである。この図から、コマンドがヘキサ・ データとして送信(青字)され、返信信号(赤字)が応答して いることがわかる。

今後は、このプログラムを完成させるとともに回路を 作り上げて、モータ制御できるシステムの構築を行う。

### ま と め

今後、ますます必要となってくる「組込み技術」の根 幹となる組込み OS を用いた各種のシステム構築を行っ た。その結果以下のことがわかった。

- 1.Fedora を使って組込み Linux の構築を行った。OS の容量として 341MB の小さなものとなった。
- 2.Linux OS では、外部接続として USB やシリアルポ ートを利用して温度情報の獲得や LED、SW の動作検 証を行い、良好に動作することを確認した。
- 3.μTRON OS を使った実験では、DIPSW と LED を連 動するプログラムを作成し、その有用性を確認できた。

今後は、より多くのデータ交換が可能な外部機器の制 御モデルを作製し、即応性と信頼性を加味した組込みシ ステム構築の研究開発を実施する。

# 文 献

- 1) 経済産業省:2006 年版組込みソフトウェア産業実態 調査報告書.
- 2) 株式会社中央製作所:ZUNDA SH1 ガイド初版(2004).
- 3) 重松保弘:UNIX プログラミング入門講座(アスキー 出版局)(1994).
- 4) 日経 BP 社:日経 Linux6(2006).